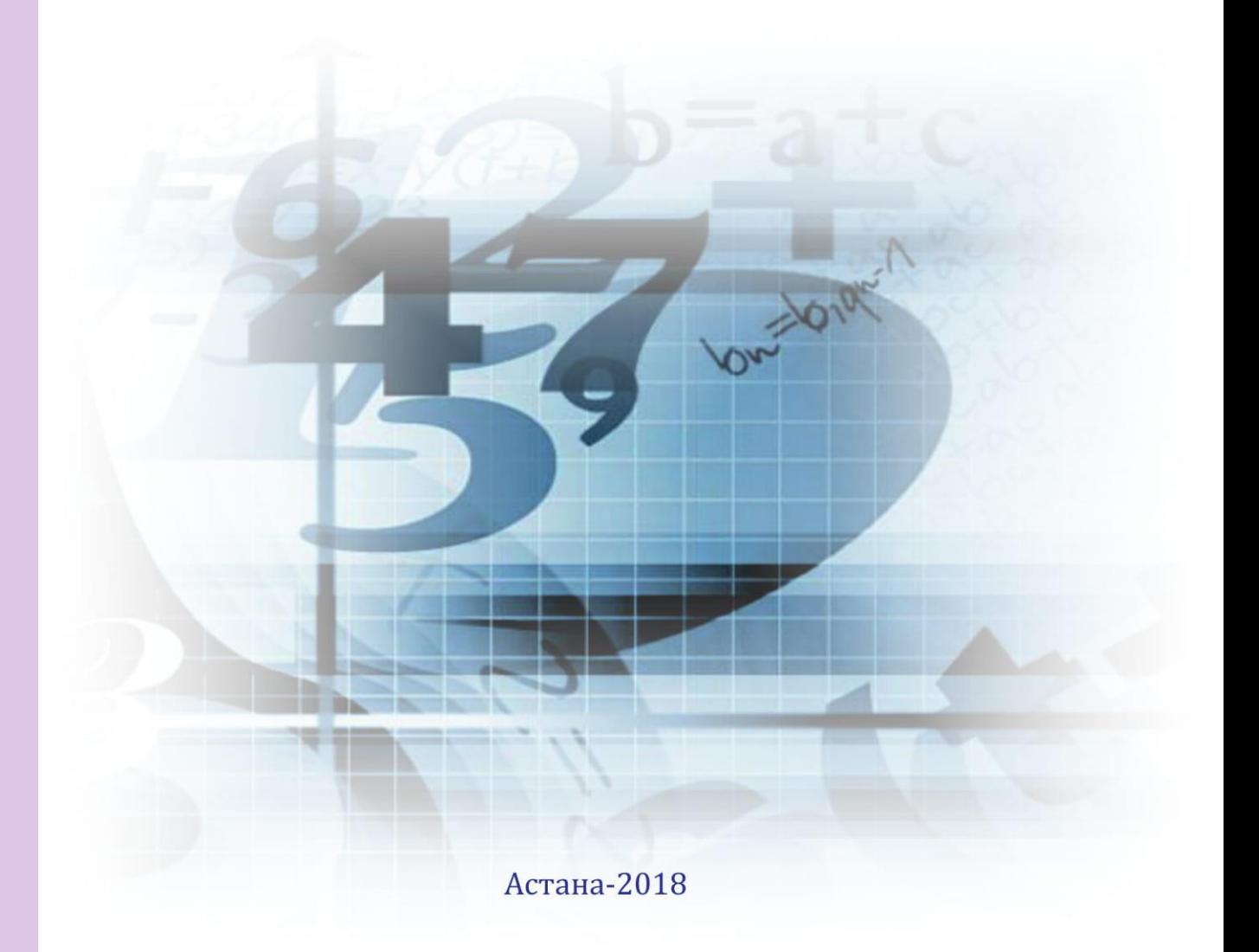

Паспорт Организации дополнительного образования для детей

Инструкция № 7 по заполнению Национальной образовательной базы данных

АО «ИНФОРМАЦИОННО-АНАЛИТИЧЕСКИЙ ЦЕНТР»

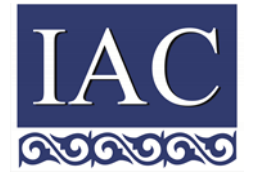

Министерство образования и науки Республики Казахстан АО «Информационно-аналитический центр»

## **Инструкция по заполнению Национальной образовательной базы данных**

**Паспорт Организации дополнительного образования для детей**

Астана, 2018

# **Содержание**

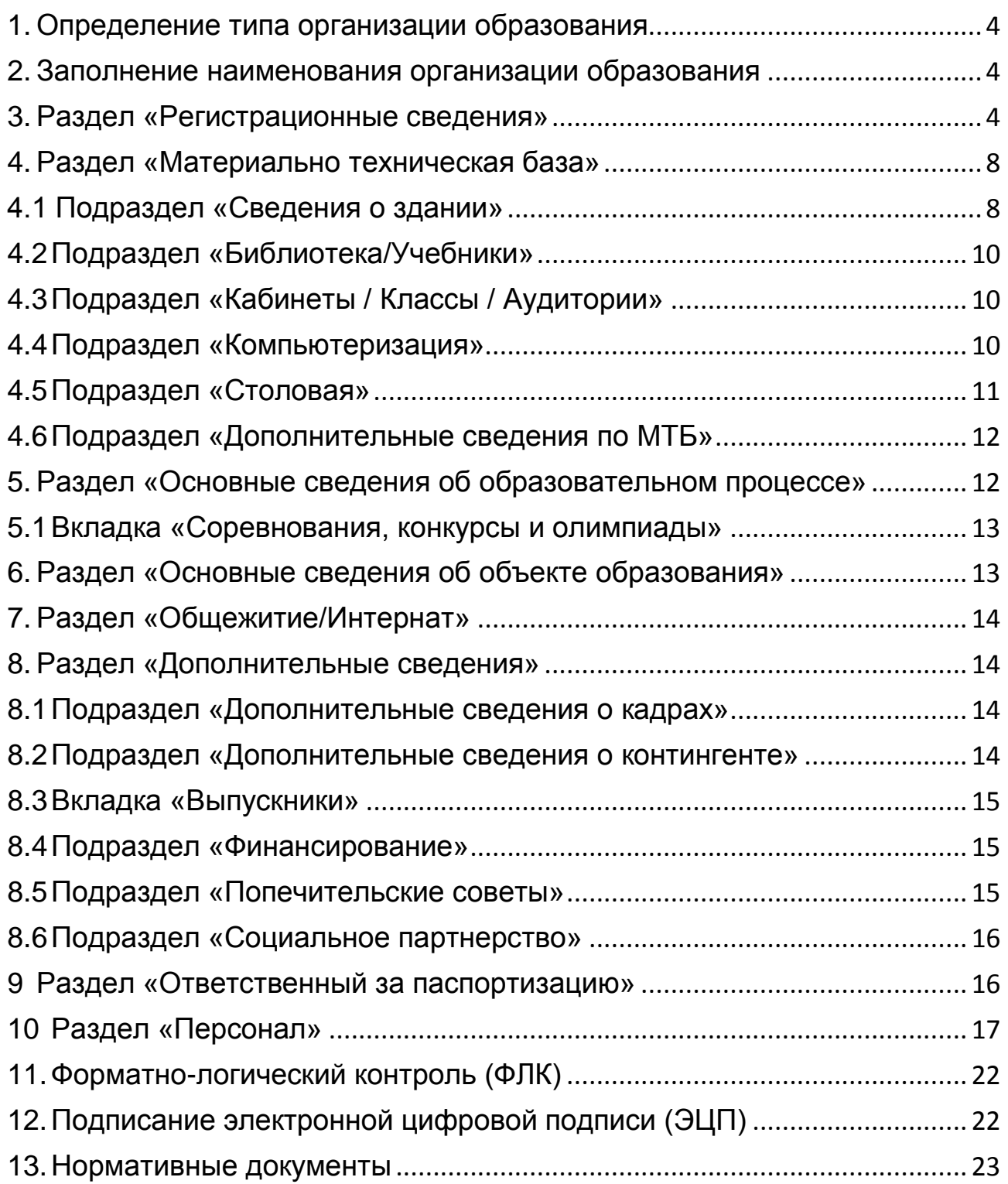

### <span id="page-3-0"></span>**1. Определение типа организации образования**

Заполнить согласно Типовым правилам организаций образования, утвержденным [приказом](jl:30359254.0%20) МОН РК

Необходимо выбрать тип «Организации дополнительного образования для детей»

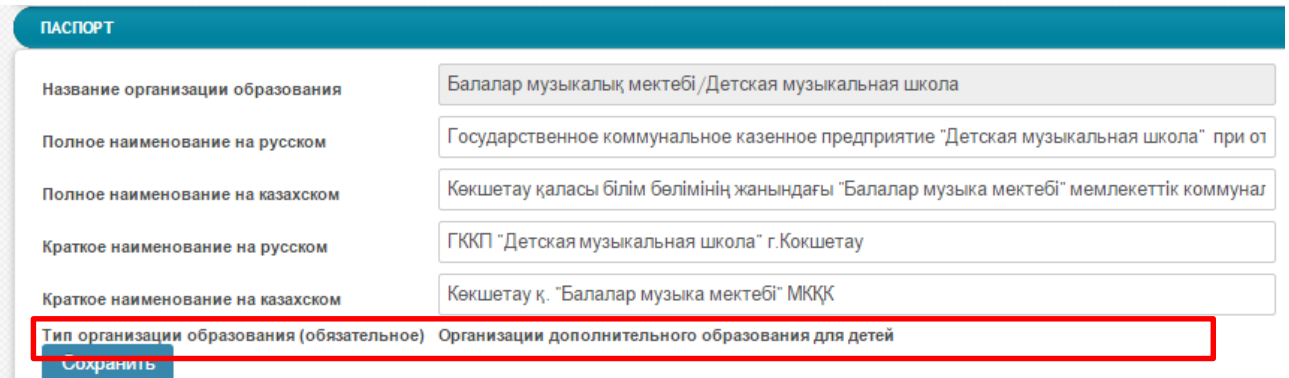

### <span id="page-3-1"></span>**2. Заполнение наименования организации образования**

Заполнить полное наименование на русском и казахском языке согласно Свидетельству о юридической регистрации организации образования (Устав).

В случае переименования/реорганизации/ликвидации организации образования необходимо внести изменения в НОБД и предоставить в РОО/ГорОО/УО/АО «ИАЦ» в электронном виде копию постановления Акимата.

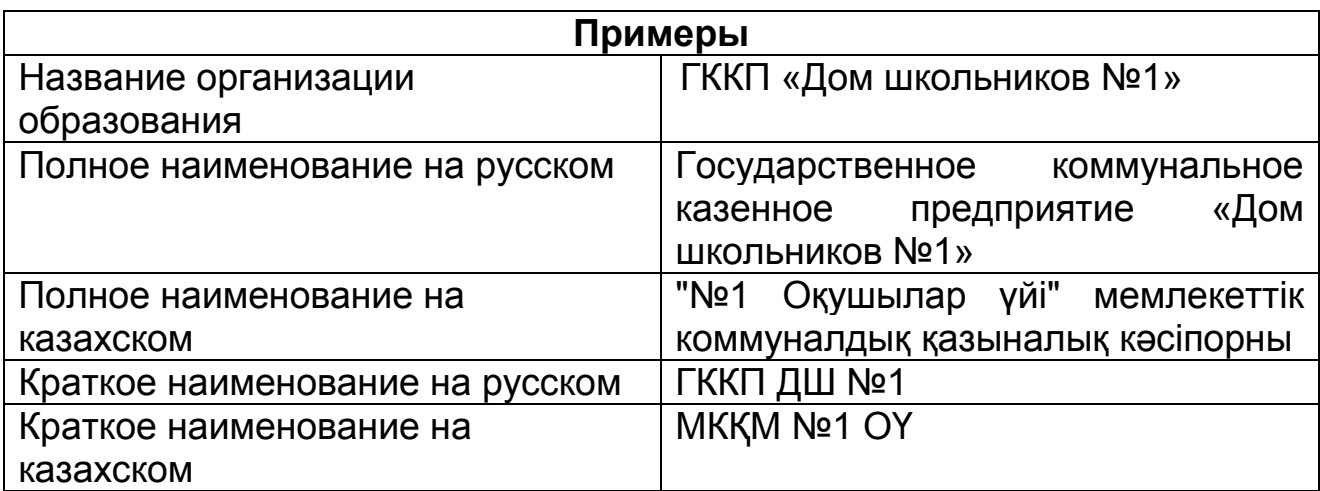

### <span id="page-3-2"></span>**3. Раздел «Регистрационные сведения»**

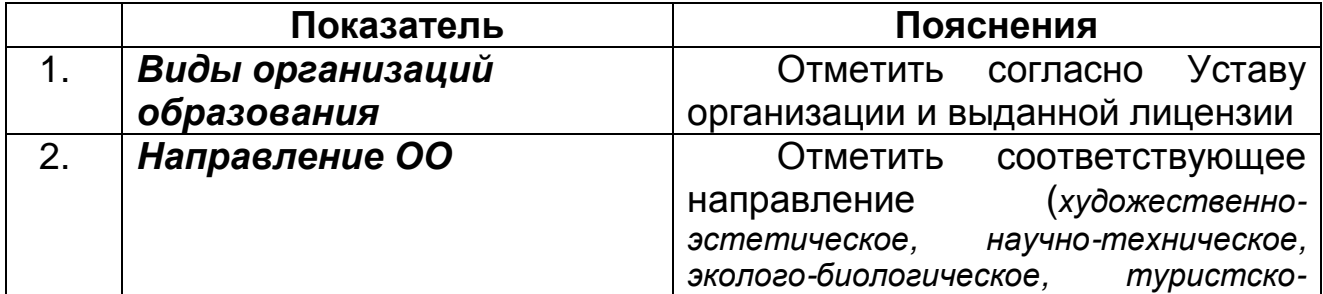

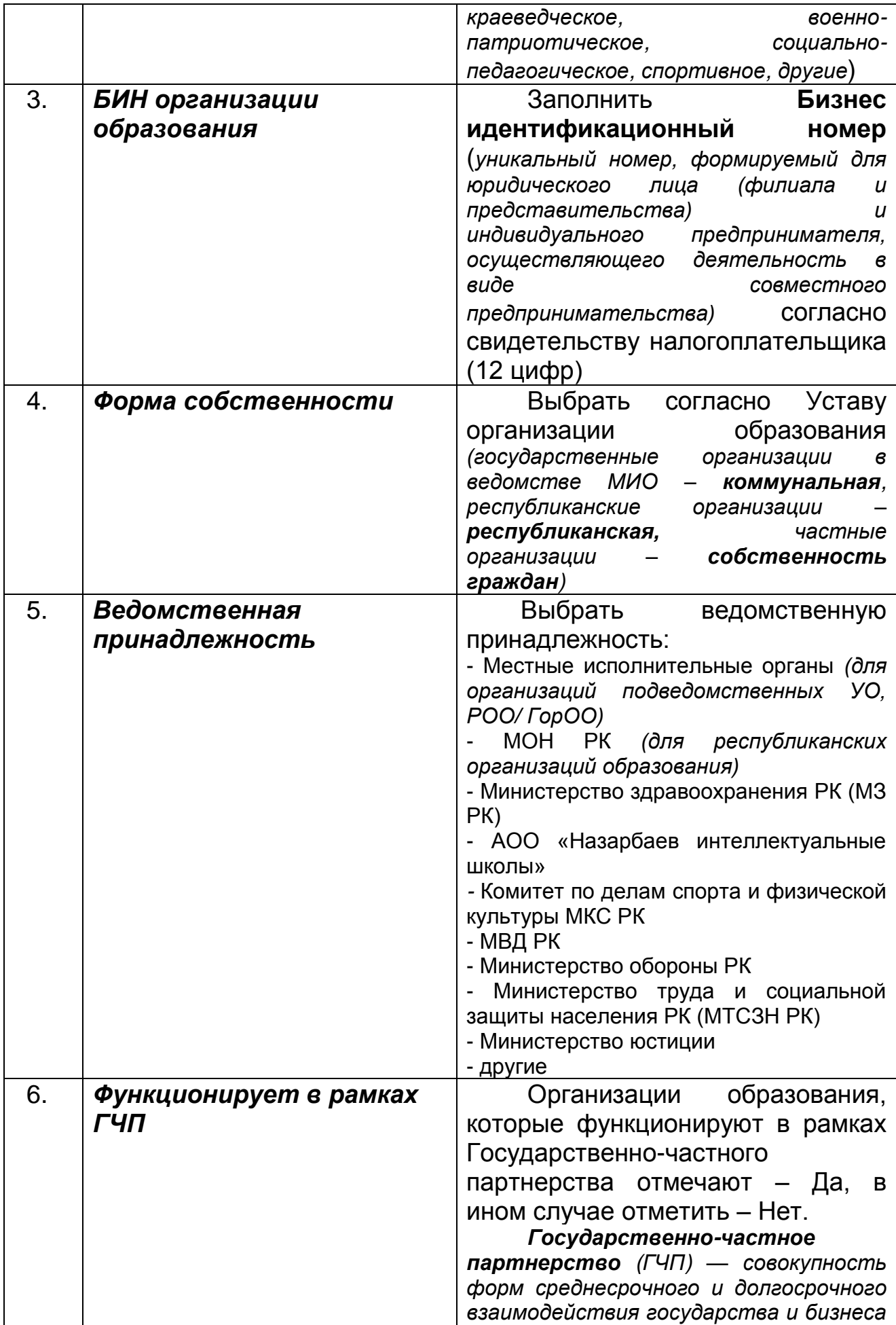

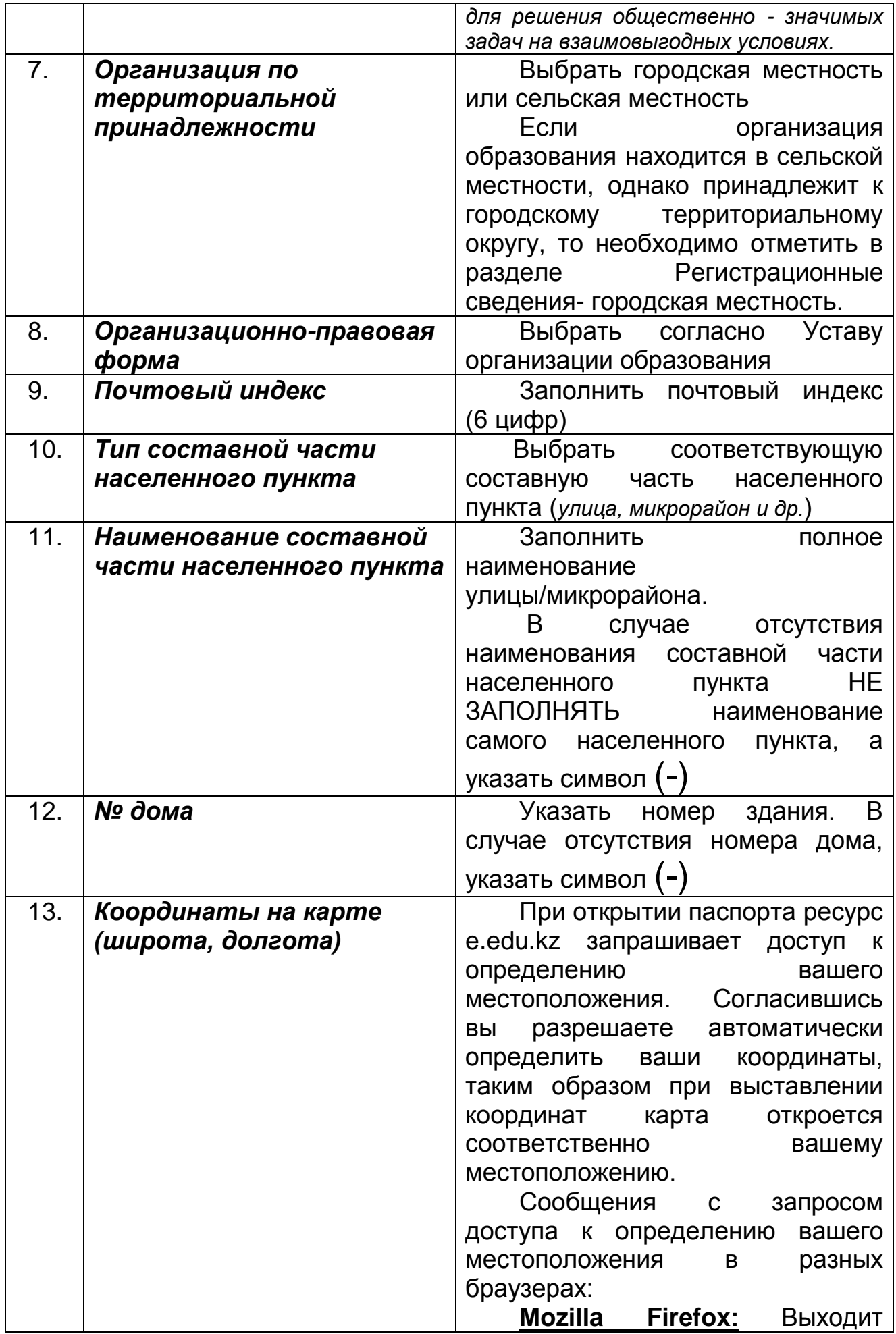

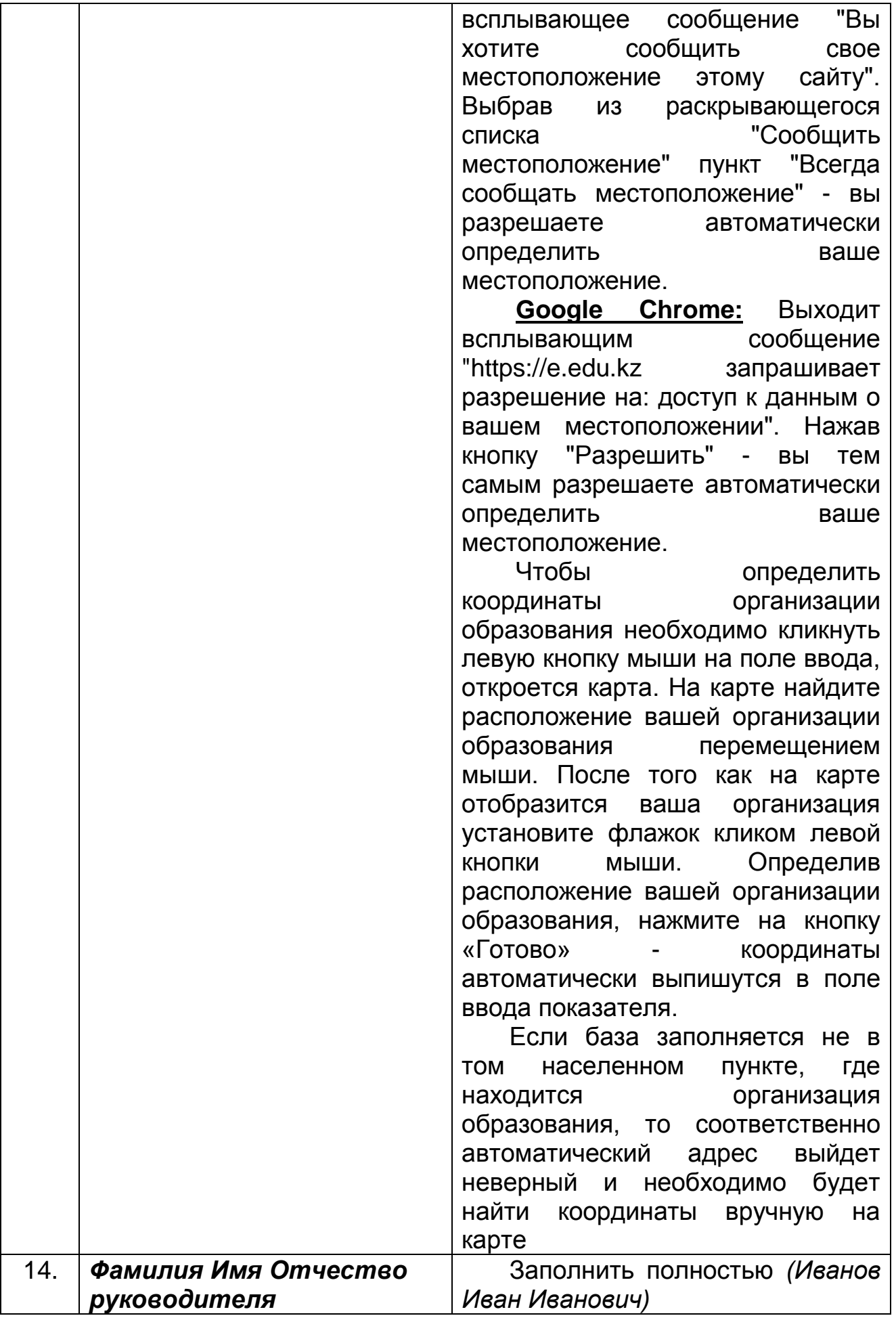

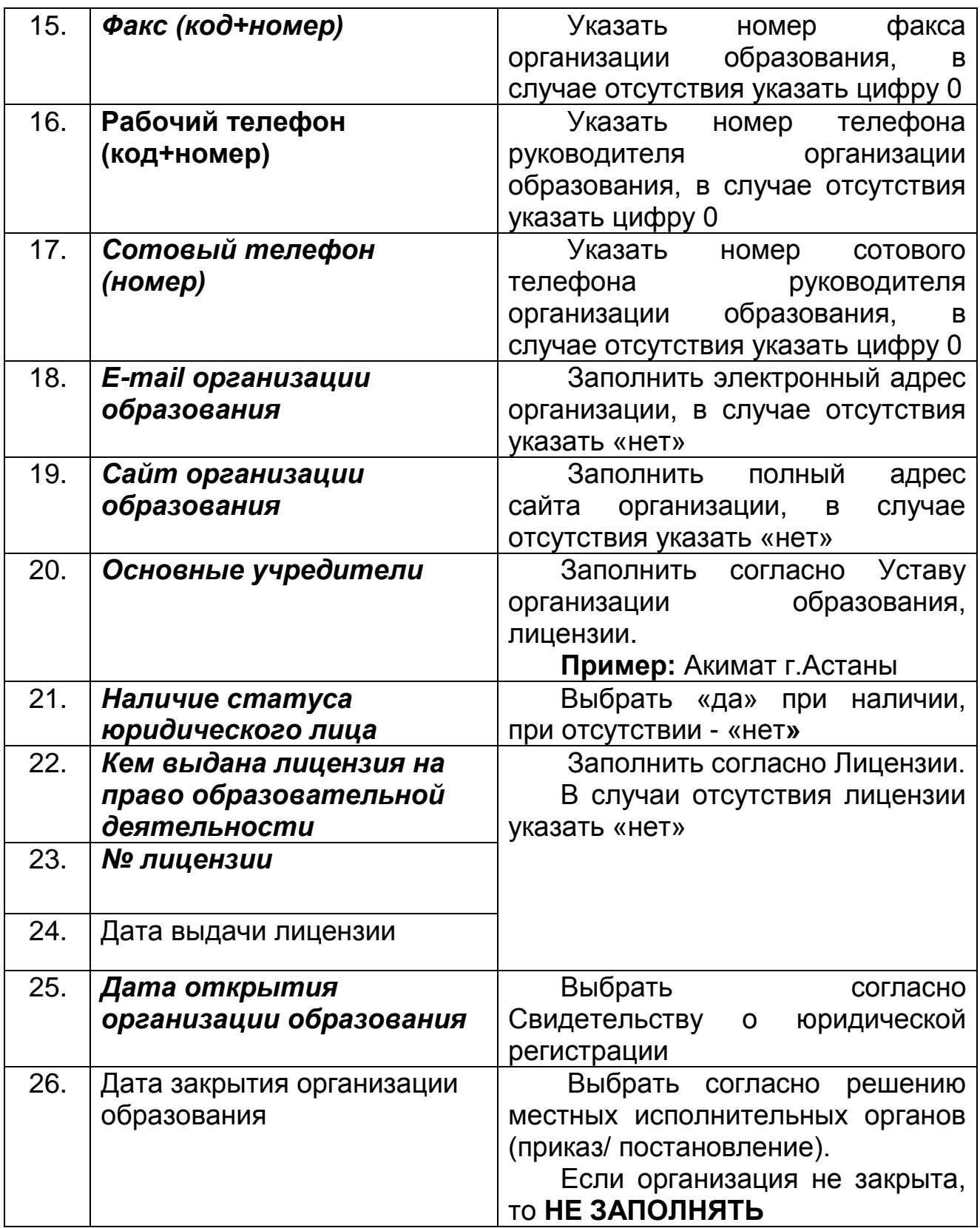

# <span id="page-7-0"></span>**4. Раздел «Материально техническая база»**

# <span id="page-7-1"></span>**4.1 Подраздел «Сведения о здании»**

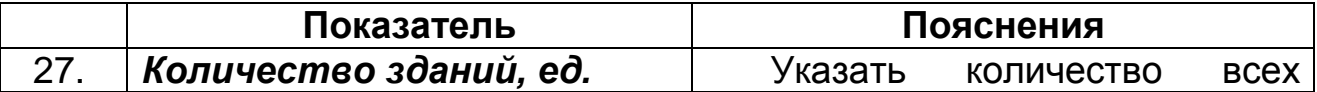

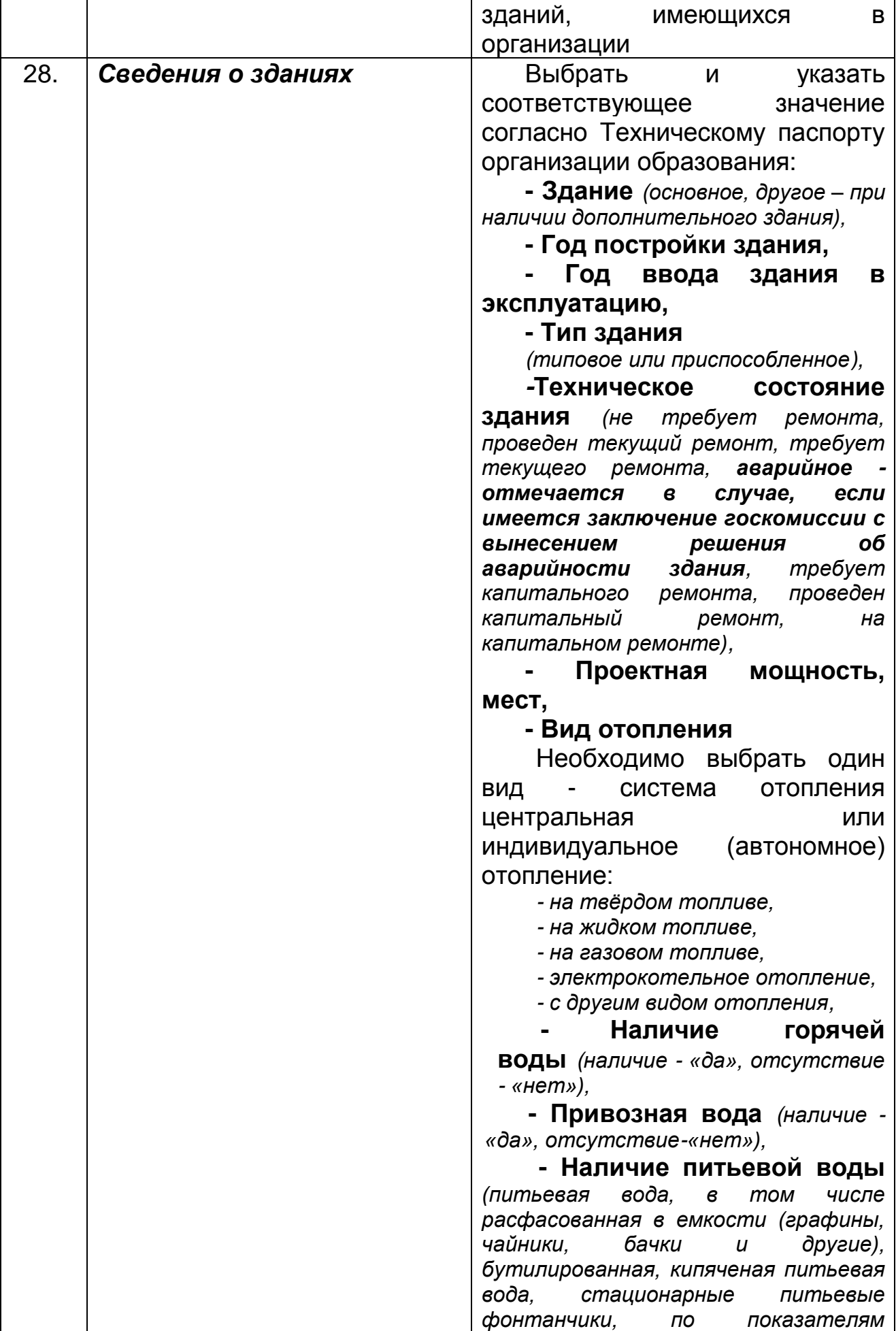

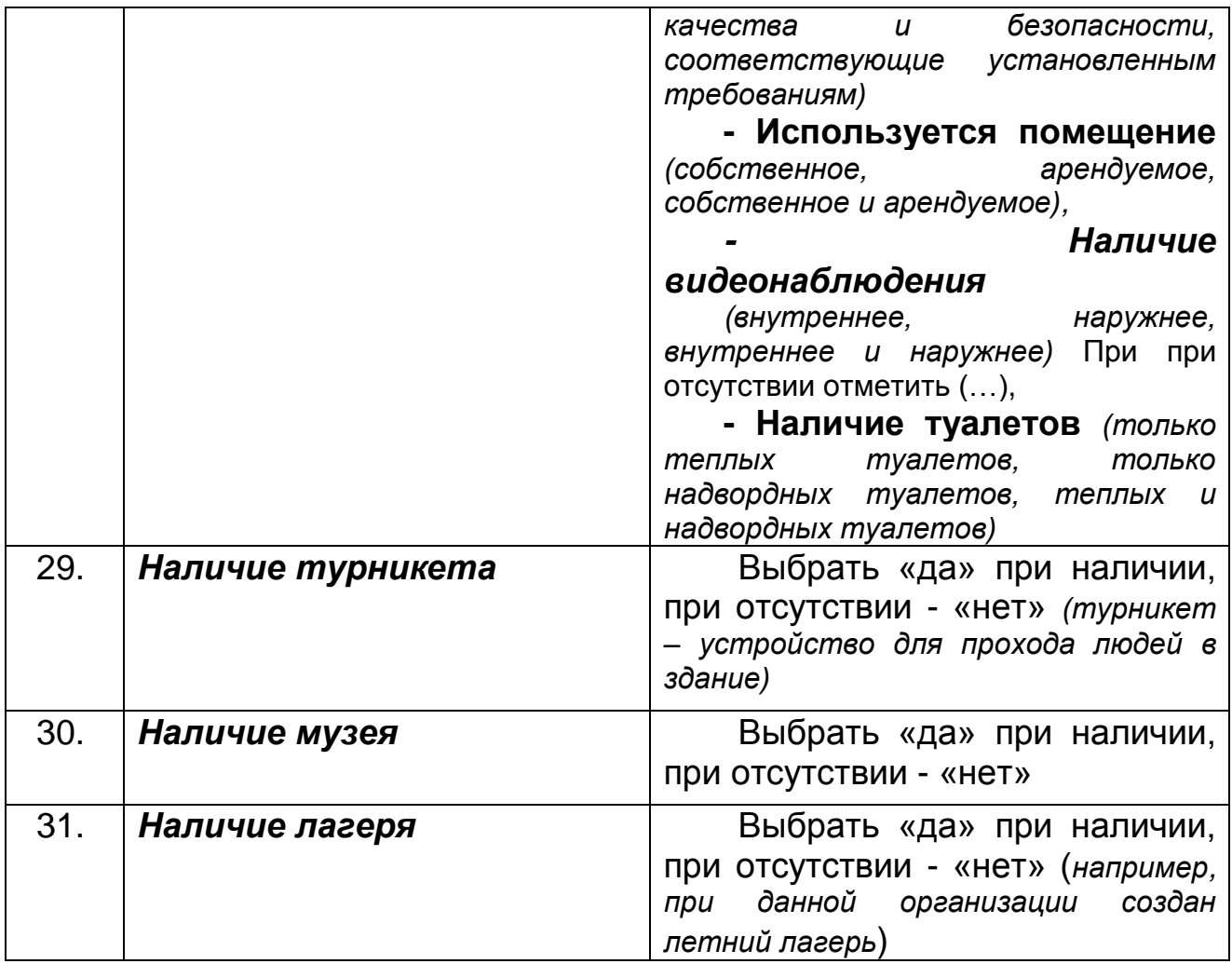

### <span id="page-9-0"></span>**4.2 Подраздел «Библиотека/Учебники»**

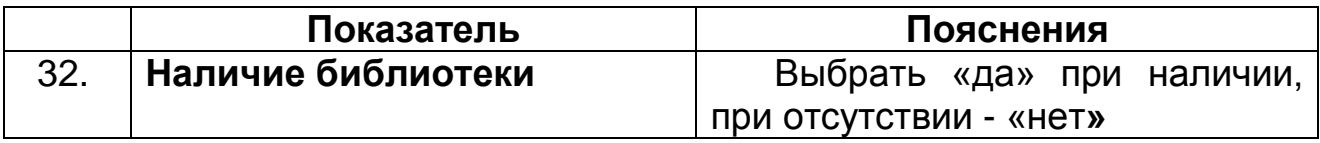

За предоставление данных подраздела «Библиотека/Учебники» несет ответственность библиотекарь или методист школы

### <span id="page-9-1"></span>**4.3 Подраздел «Кабинеты / Классы / Аудитории»**

Организации дополнительного образования для детей не заполняют данный раздел

### <span id="page-9-2"></span>**4.4 Подраздел «Компьютеризация»**

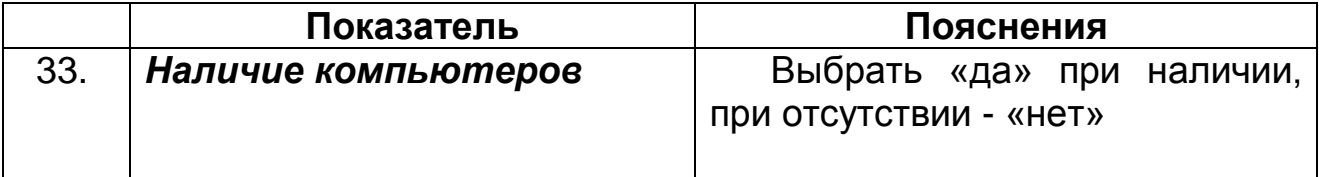

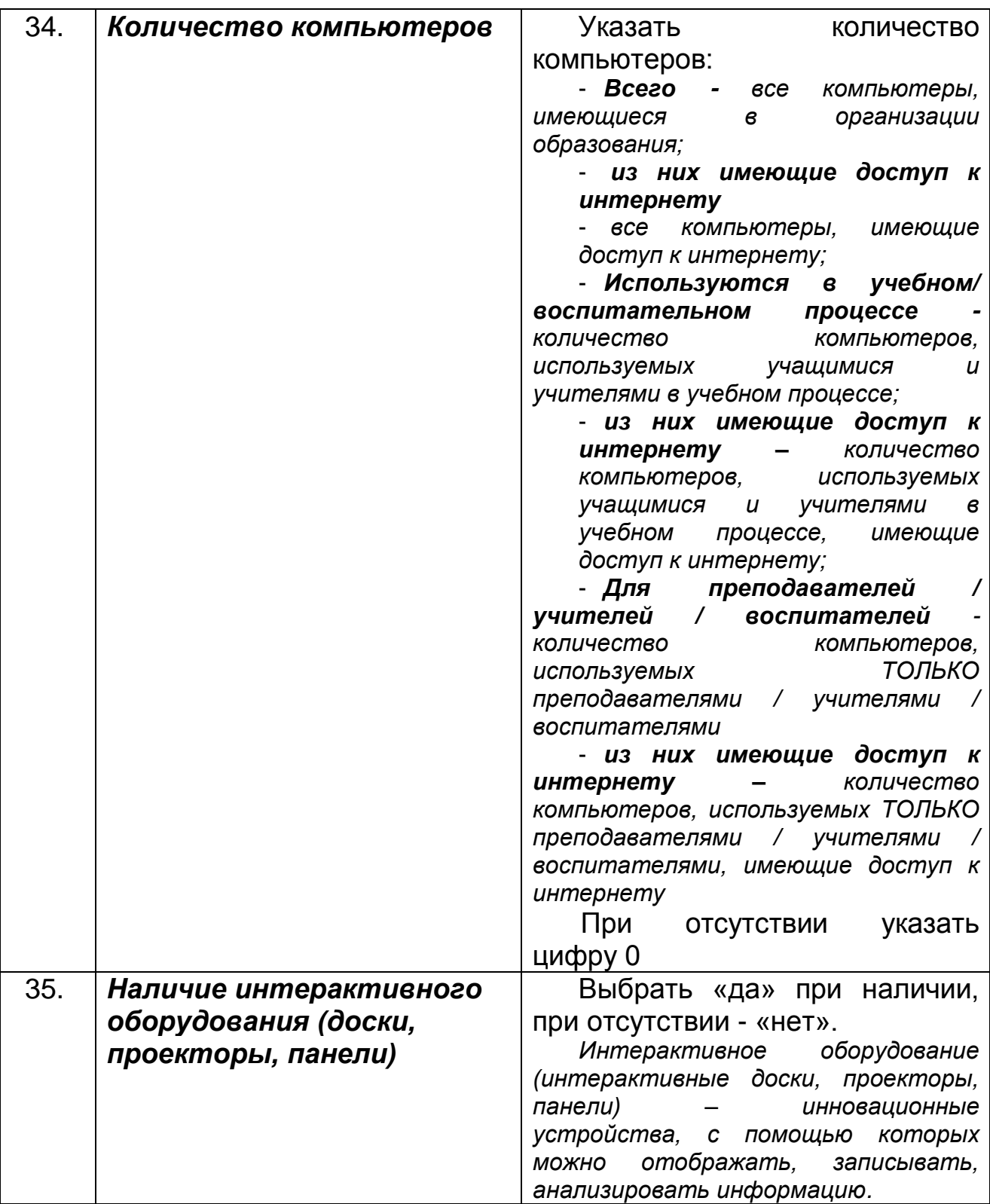

# <span id="page-10-0"></span>**4.5 Подраздел «Столовая»**

Организации дополнительного образования для детей не заполняют данный раздел

### <span id="page-11-0"></span>**4.6 Подраздел «Дополнительные сведения по МТБ»**

Организации дополнительного образования для детей не заполняют данный раздел

# <span id="page-11-1"></span>**5. Раздел «Основные сведения об образовательном процессе»**

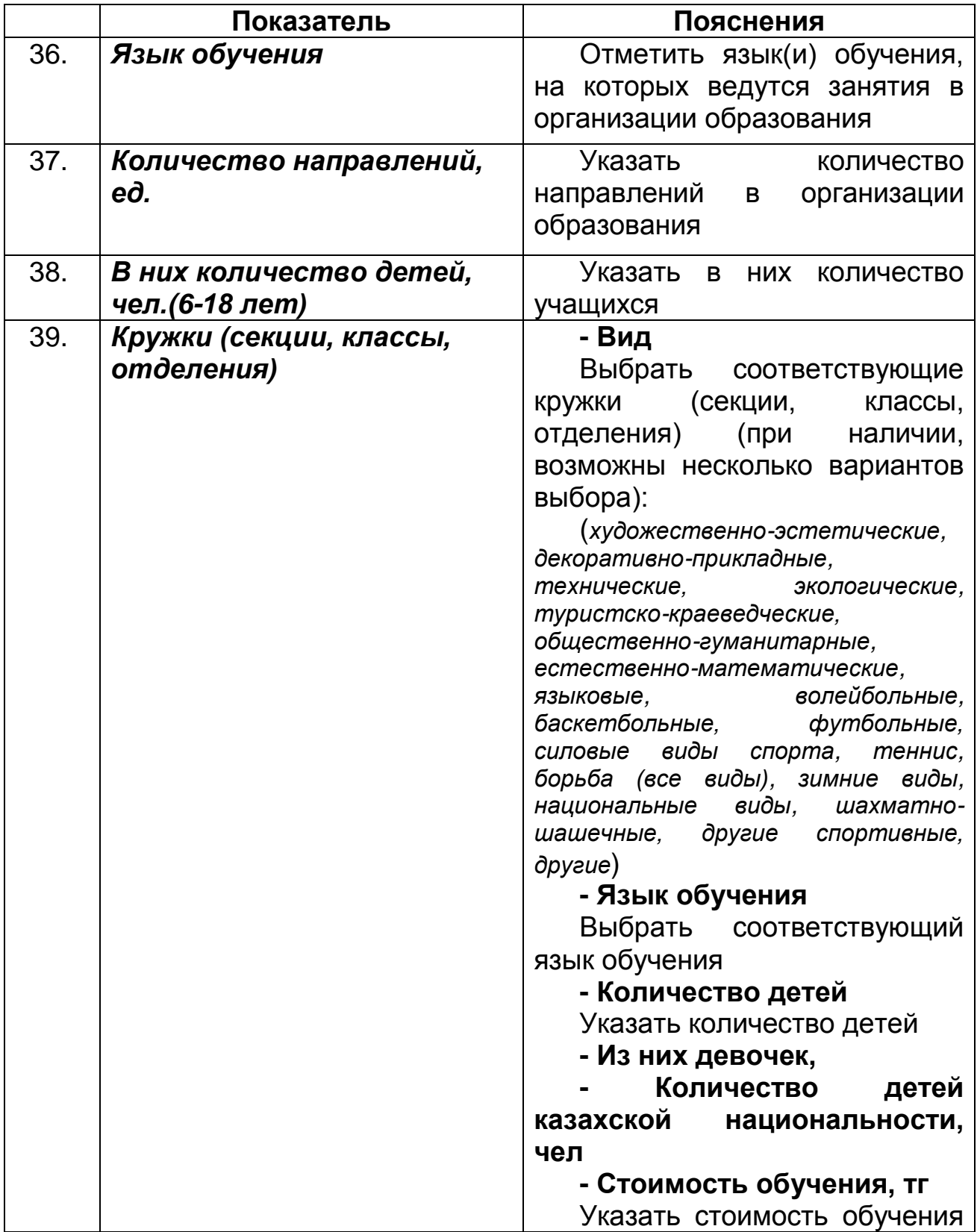

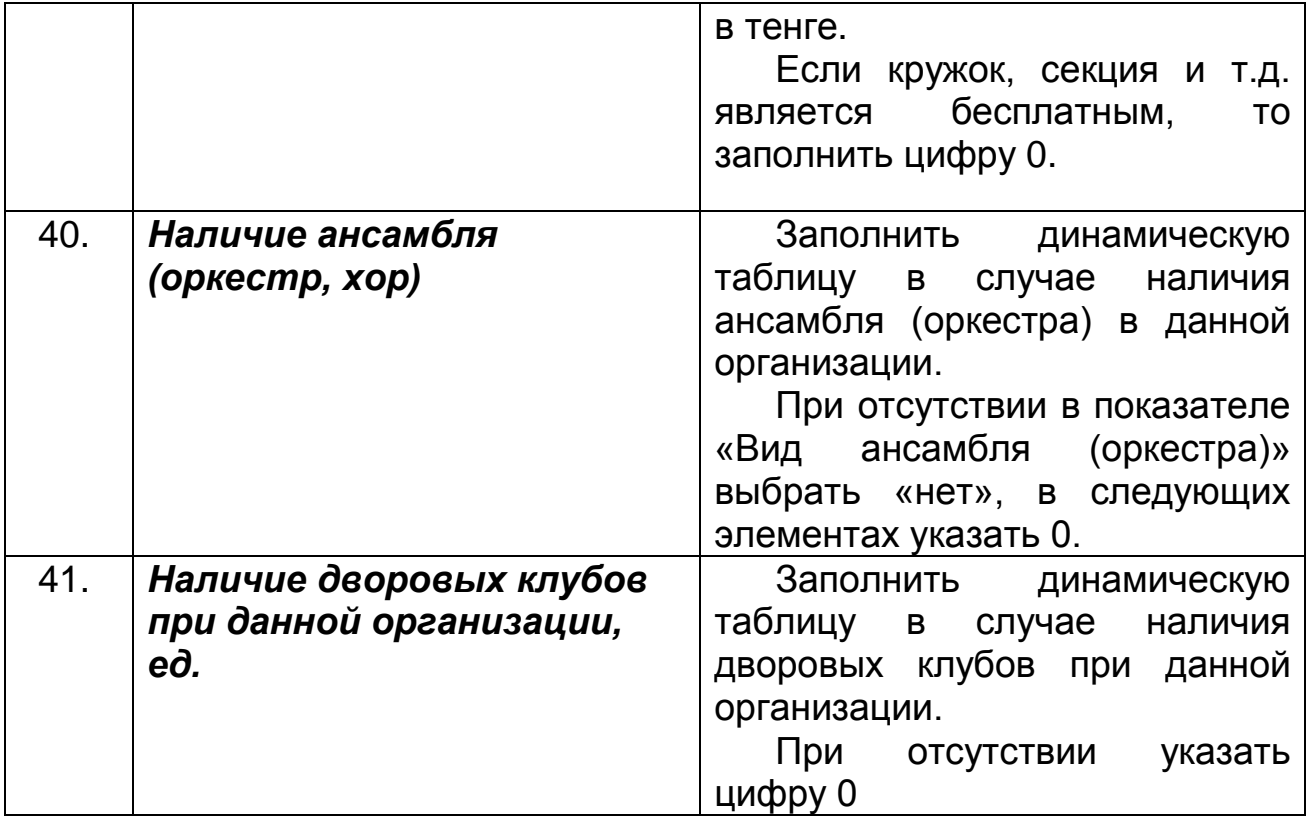

# <span id="page-12-0"></span>**5.1 Вкладка «Соревнования, конкурсы и олимпиады»**

Организации дополнительного образования для детей не заполняют данный раздел

# <span id="page-12-1"></span>**6. Раздел «Основные сведения об объекте образования»**

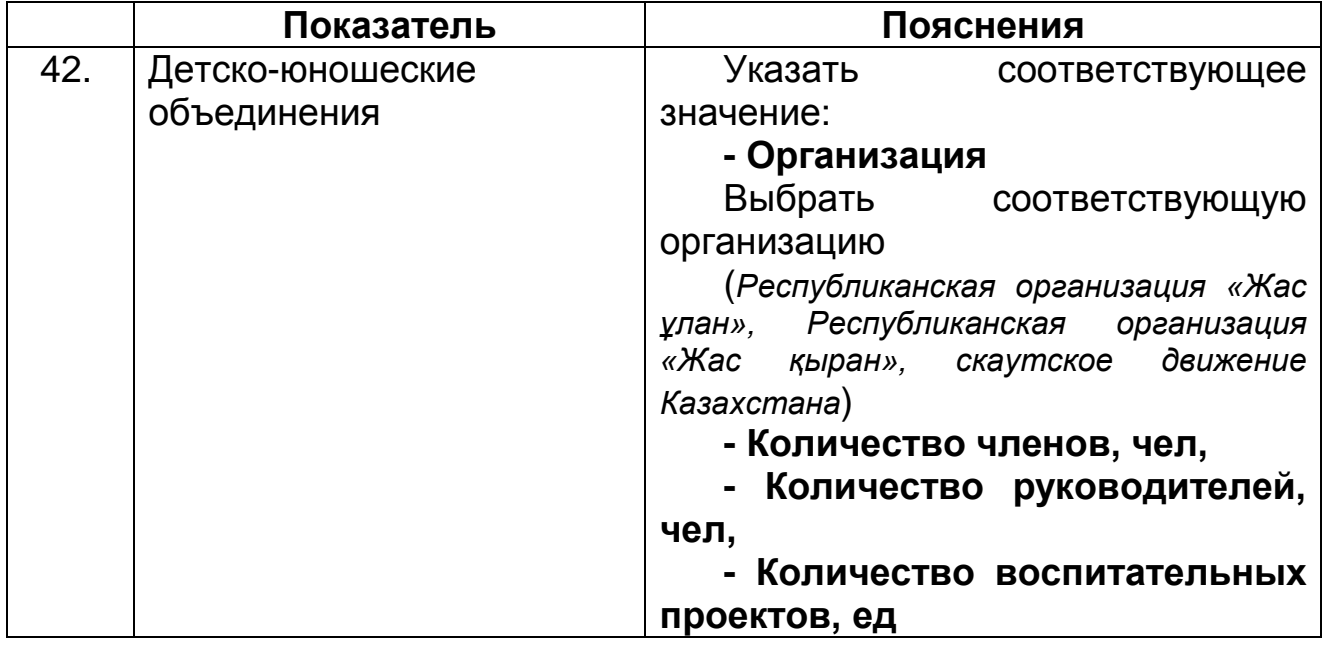

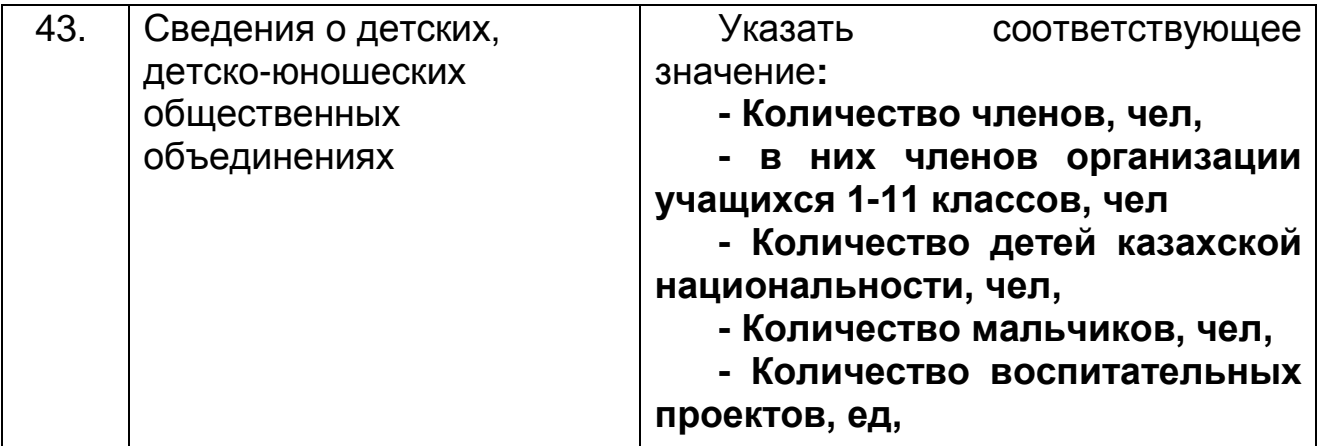

### <span id="page-13-0"></span>**7. Раздел «Общежитие/Интернат»**

Организации дополнительного образования для детей не заполняют данный раздел

### <span id="page-13-1"></span>**8. Раздел «Дополнительные сведения»**

#### <span id="page-13-2"></span>**8.1 Подраздел «Дополнительные сведения о кадрах»**

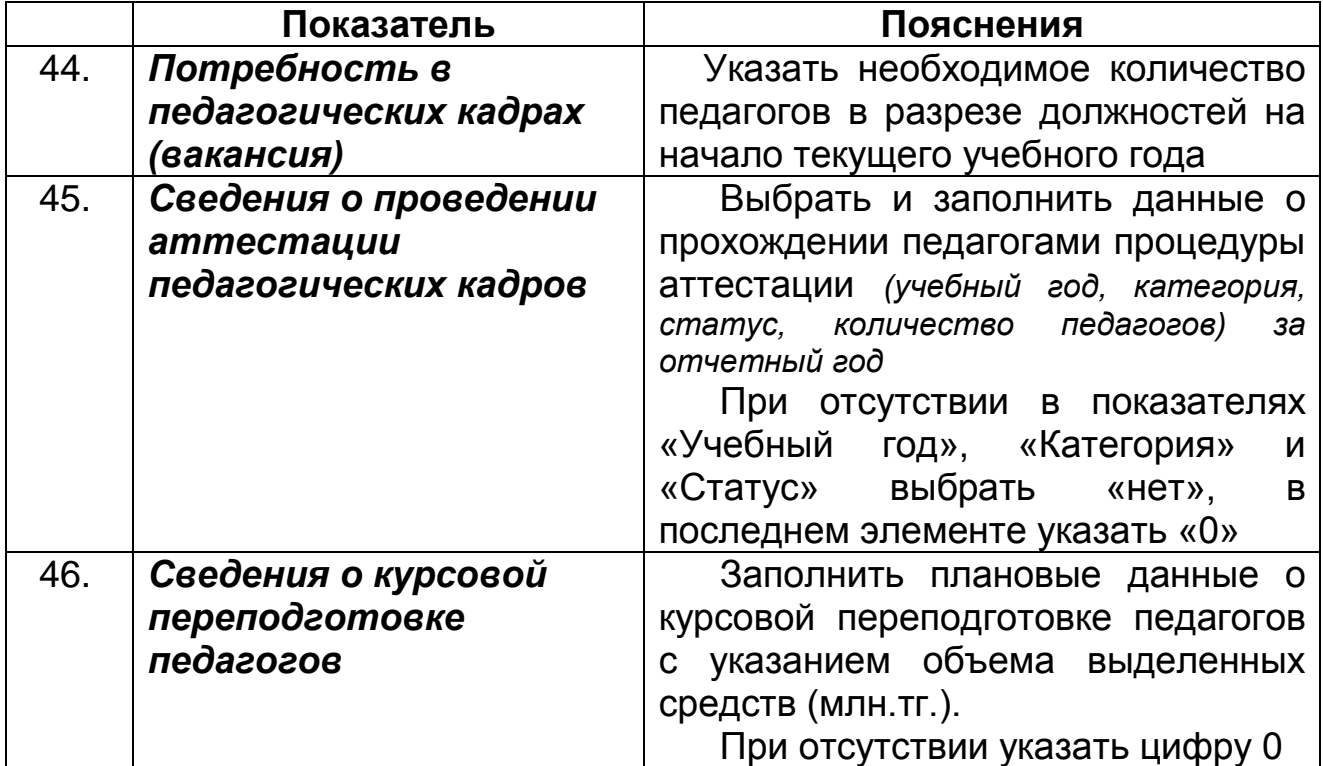

# <span id="page-13-3"></span>**8.2 Подраздел «Дополнительные сведения о контингенте»**

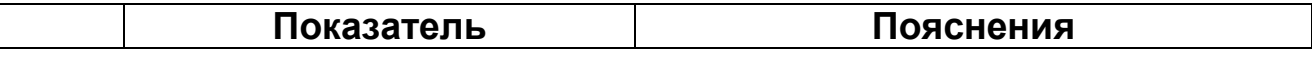

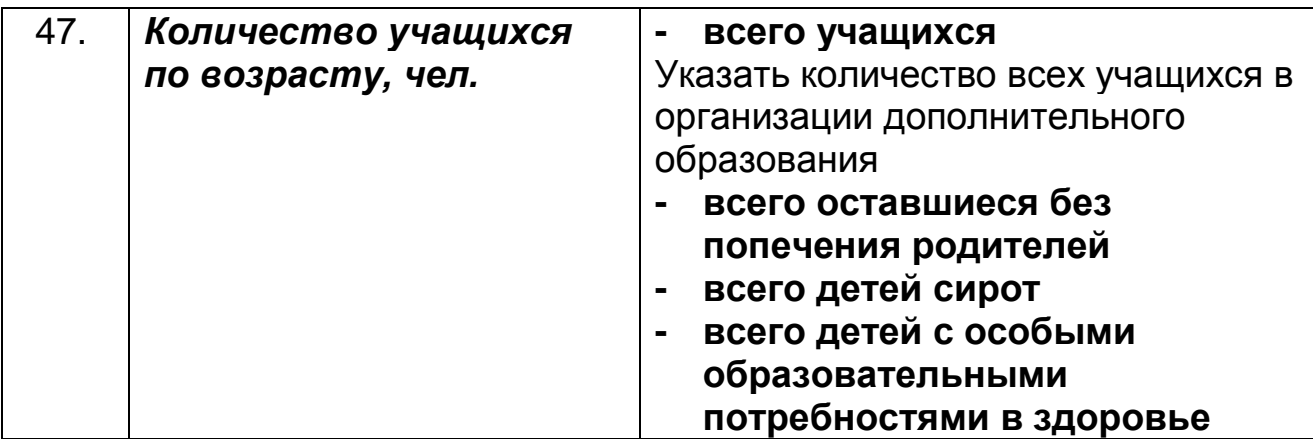

### <span id="page-14-0"></span>**8.3 Вкладка «Выпускники»**

Организации дополнительного образования для детей не заполняют данный раздел

### <span id="page-14-1"></span>**8.4 Подраздел «Финансирование»**

Организации дополнительного образования для детей не заполняют данный раздел

### <span id="page-14-2"></span>**8.5 Подраздел «Попечительские советы»**

Организации дополнительного образования для детей не заполняют данный раздел

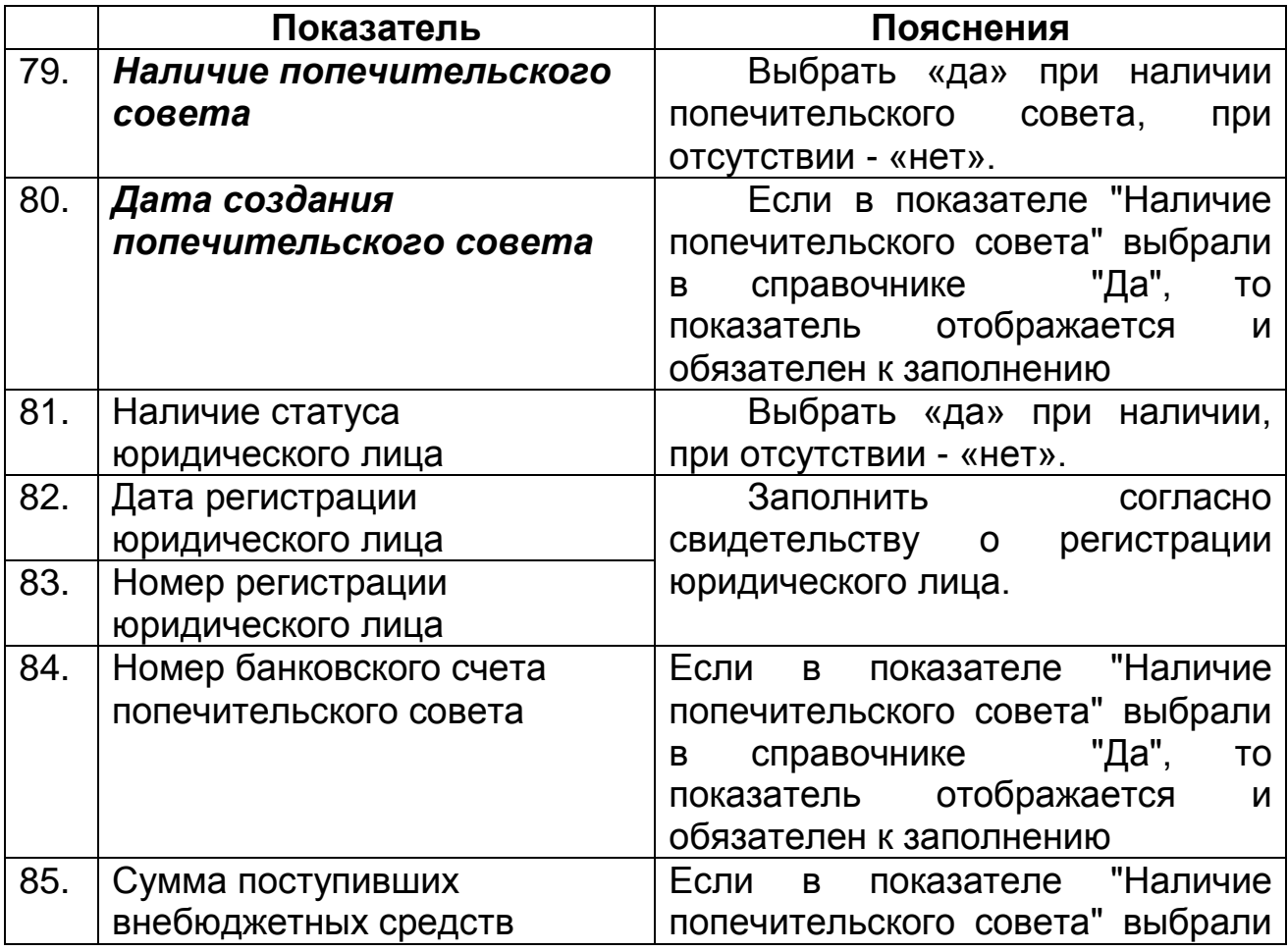

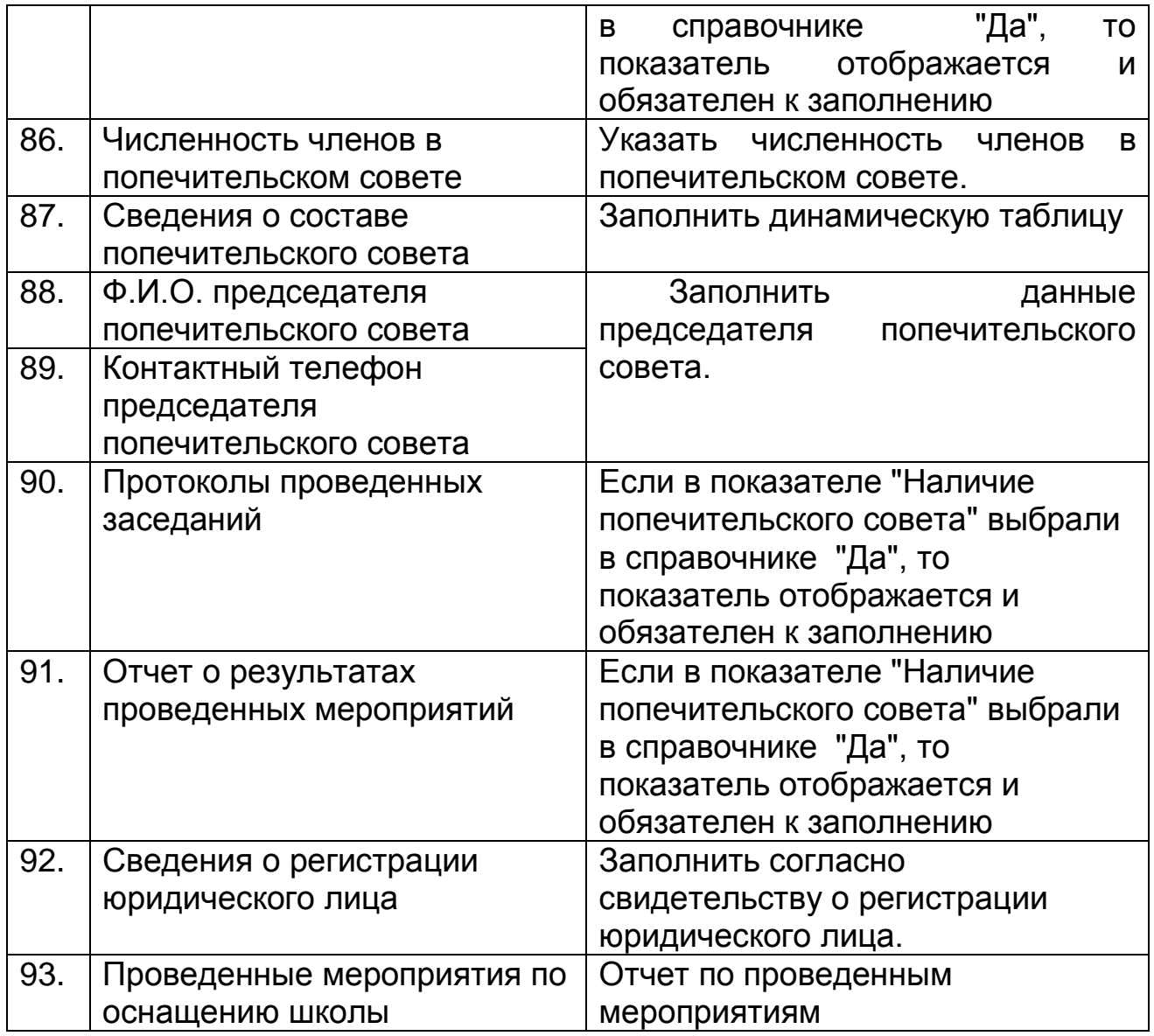

# <span id="page-15-0"></span>**8.6 Подраздел «Социальное партнерство»**

Организации дополнительного образования для детей не заполняют данный раздел

## <span id="page-15-1"></span>**9 Раздел «Ответственный за паспортизацию»**

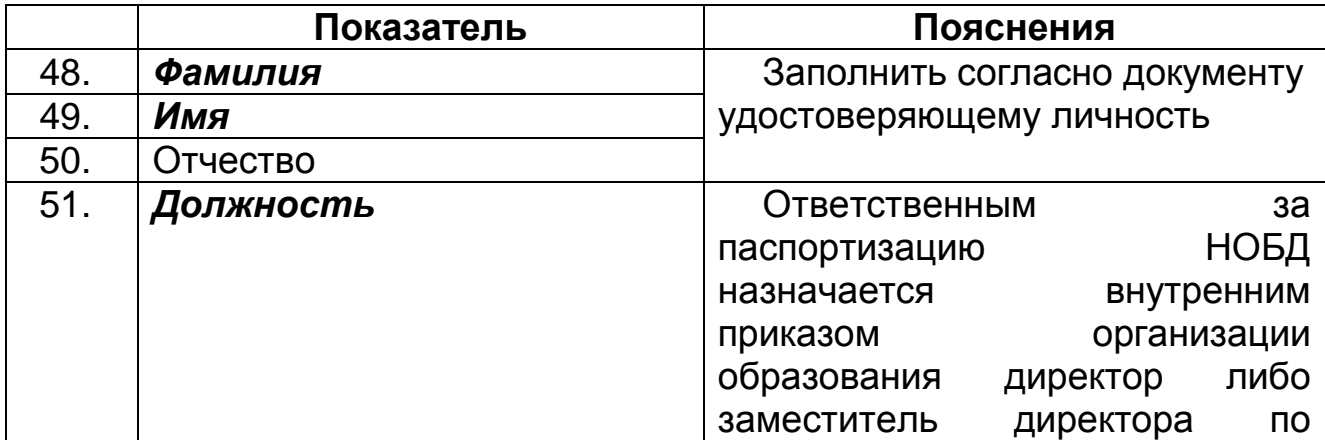

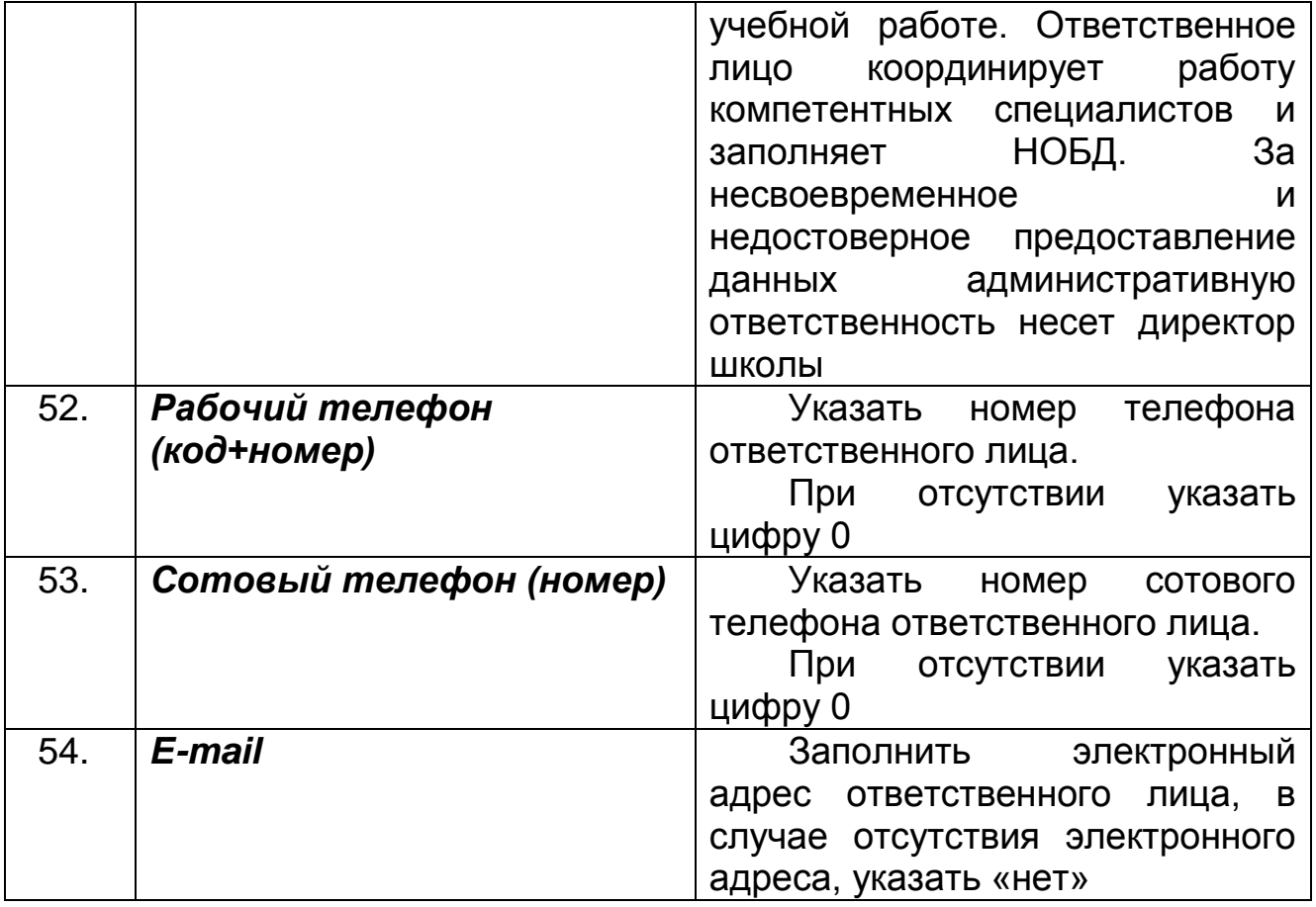

# <span id="page-16-0"></span>**10 Раздел «Персонал»**

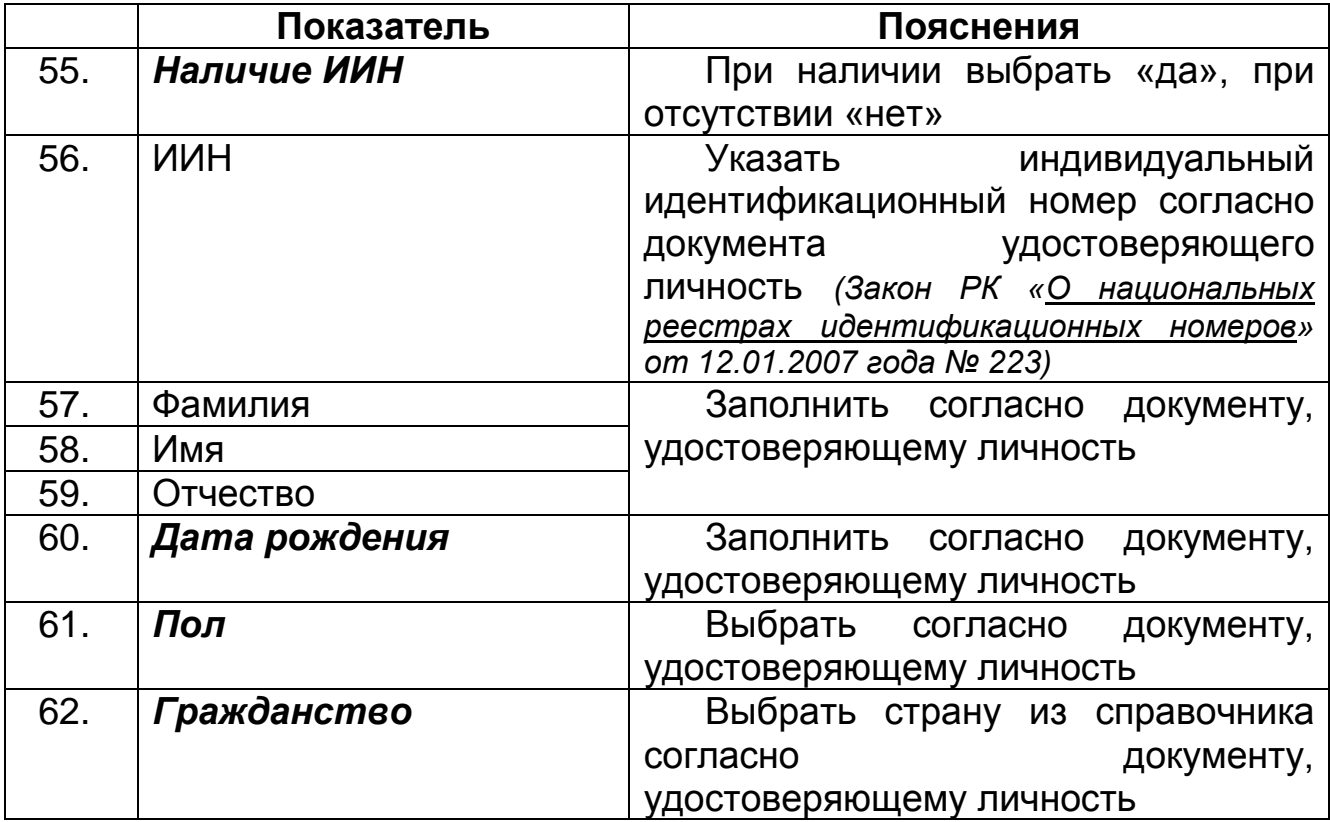

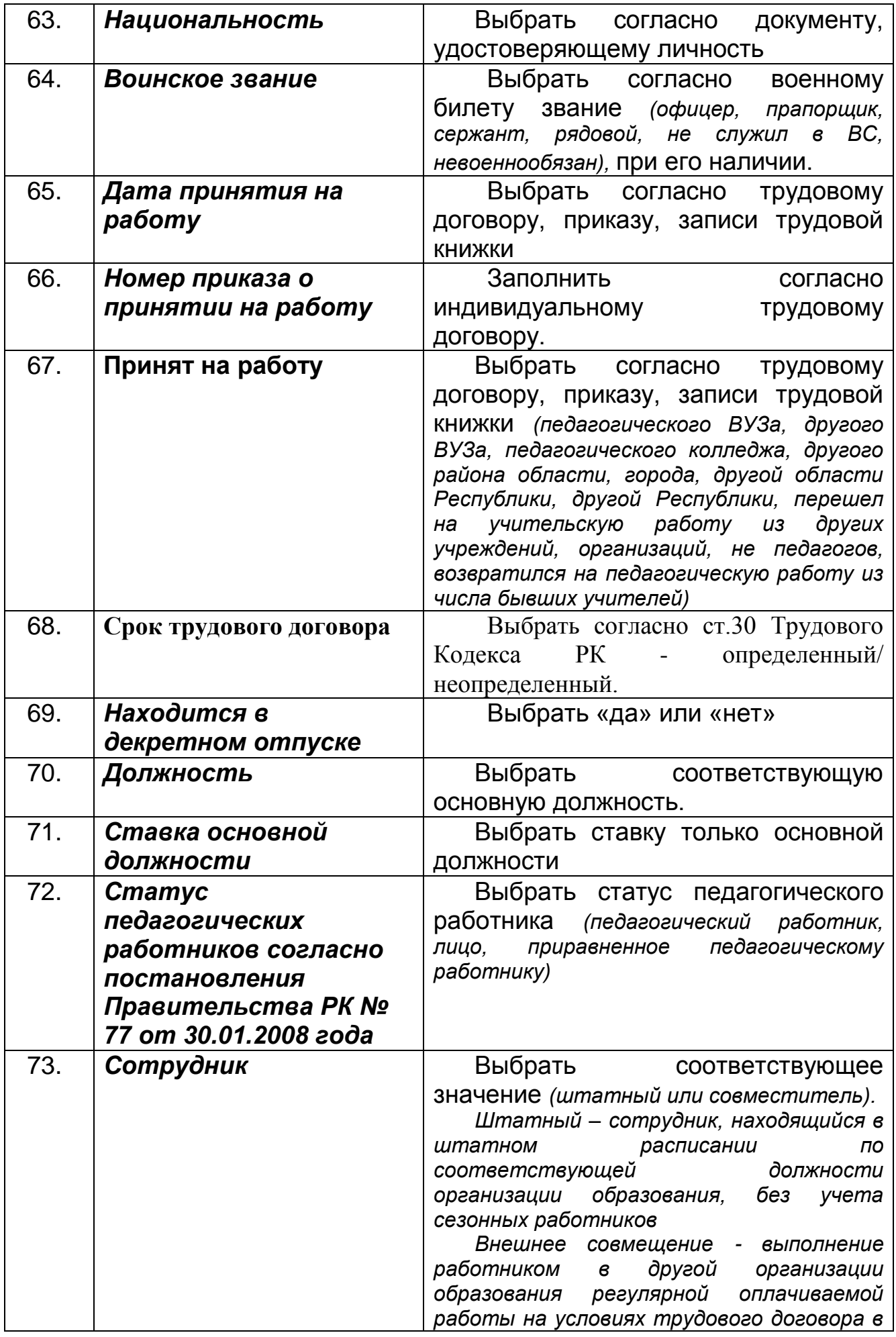

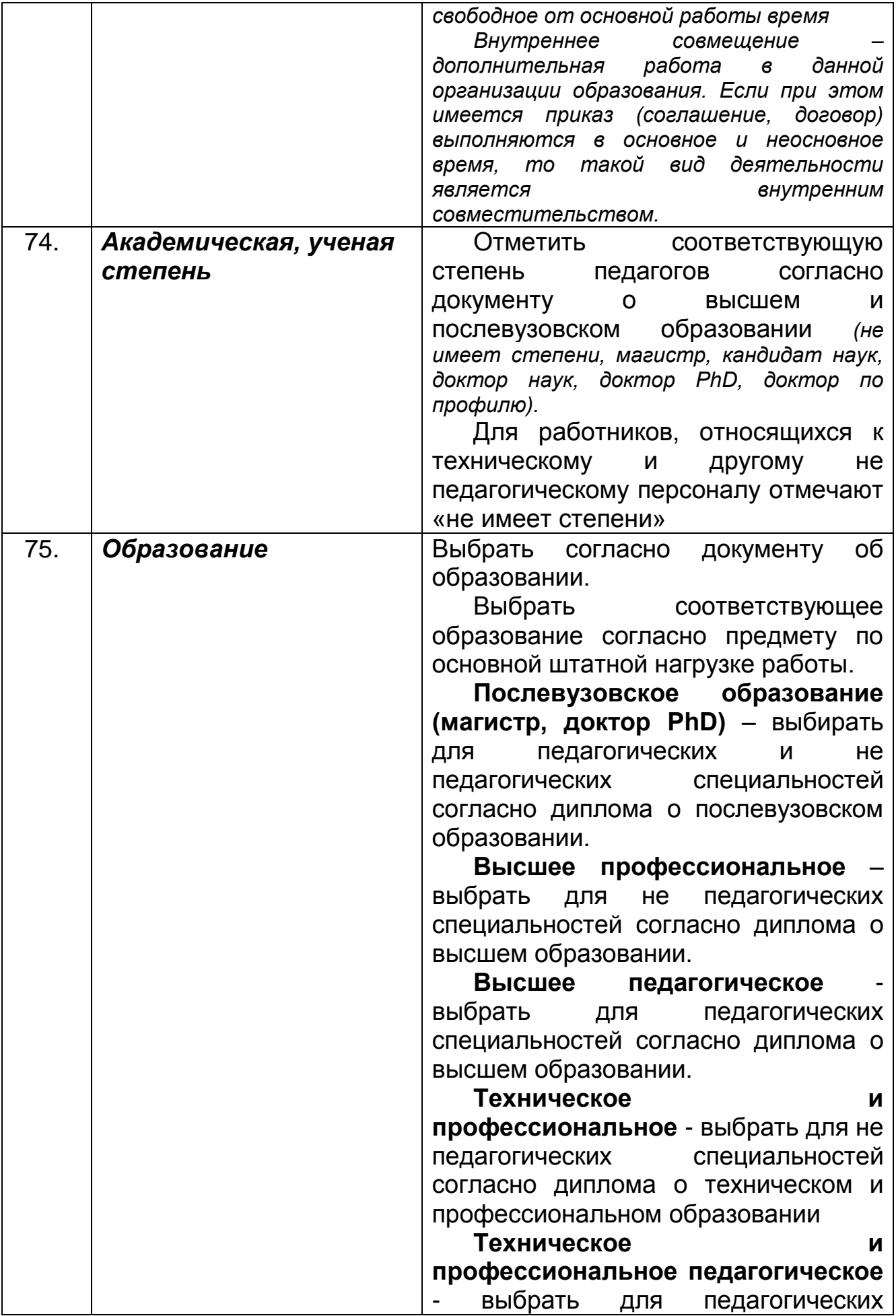

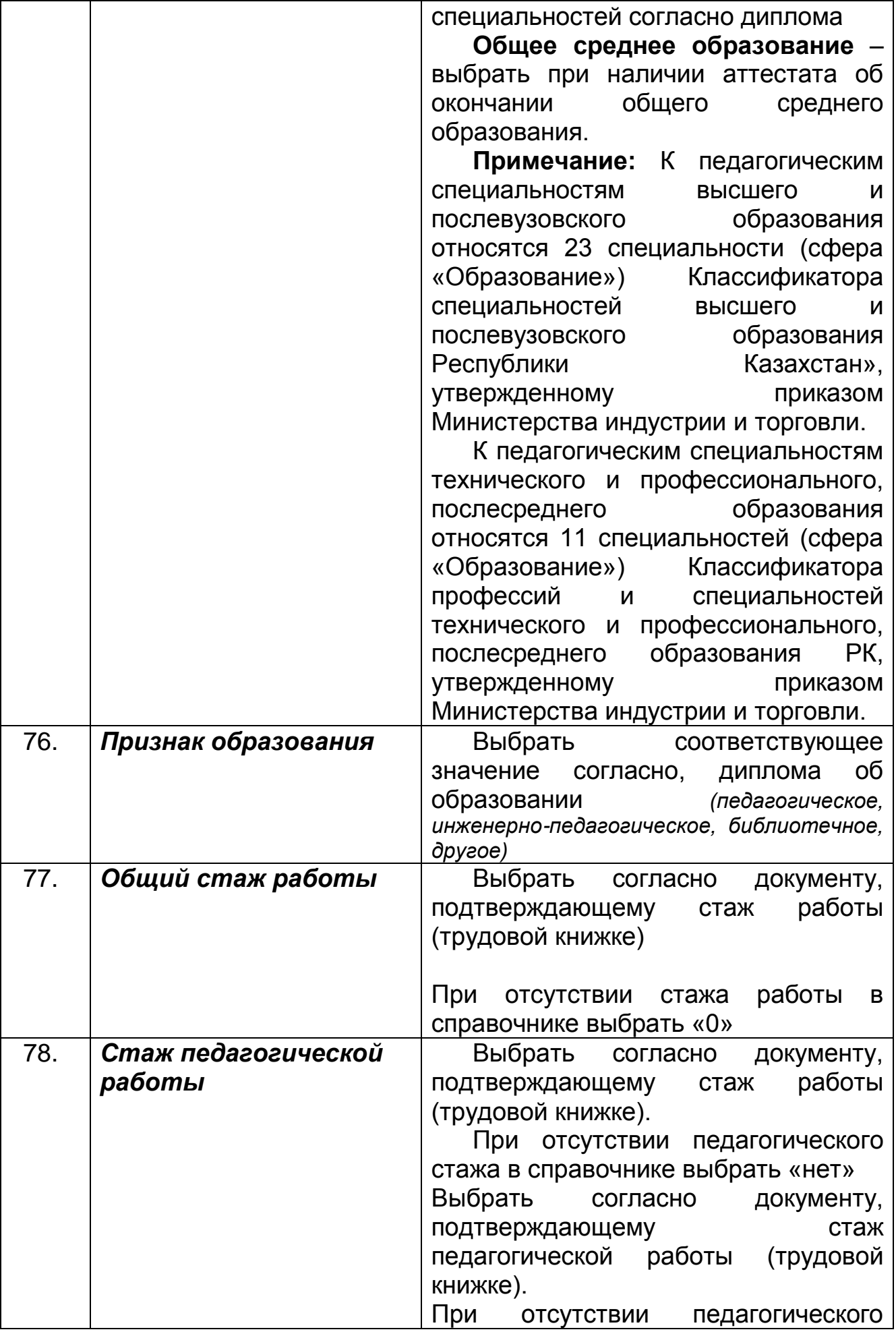

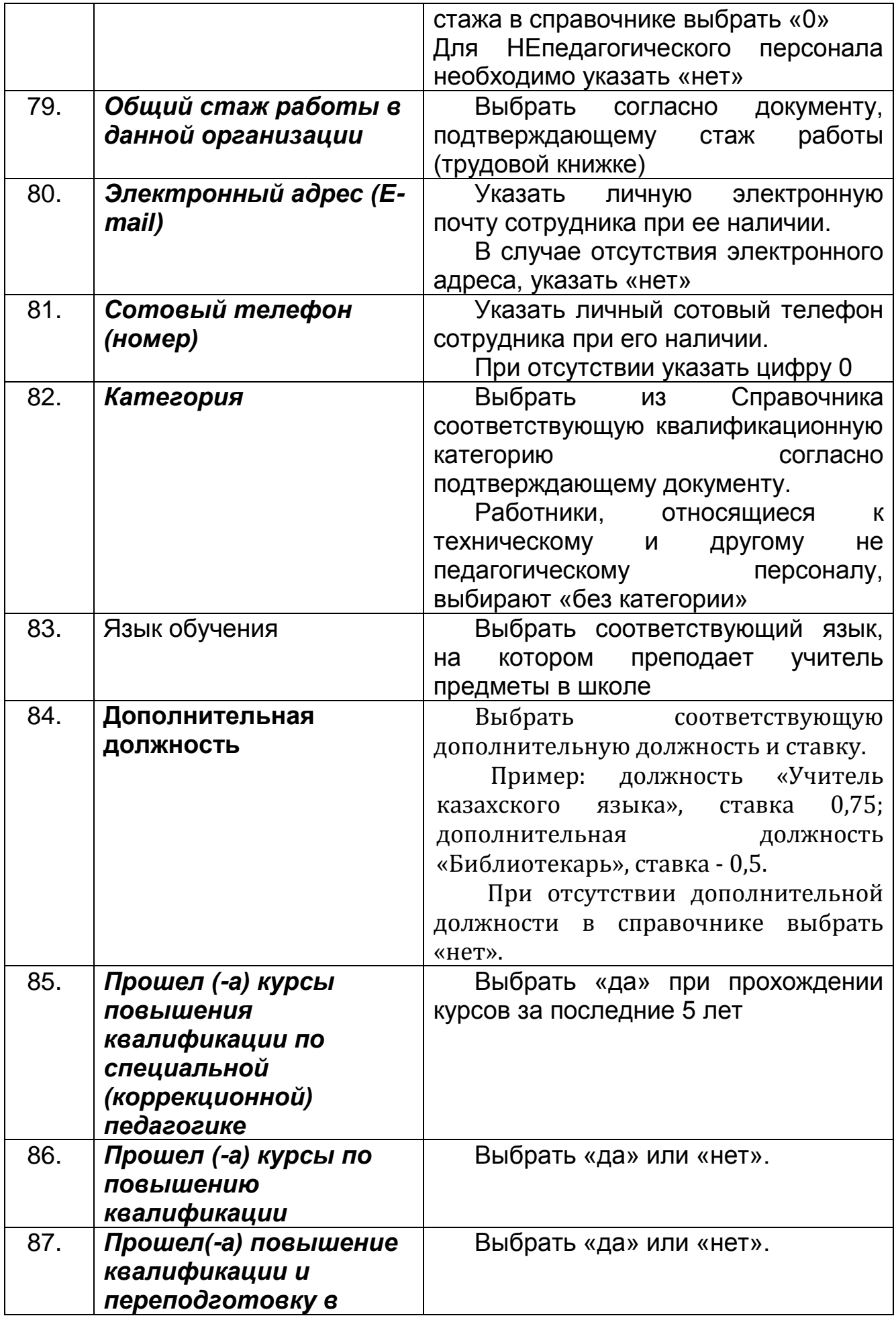

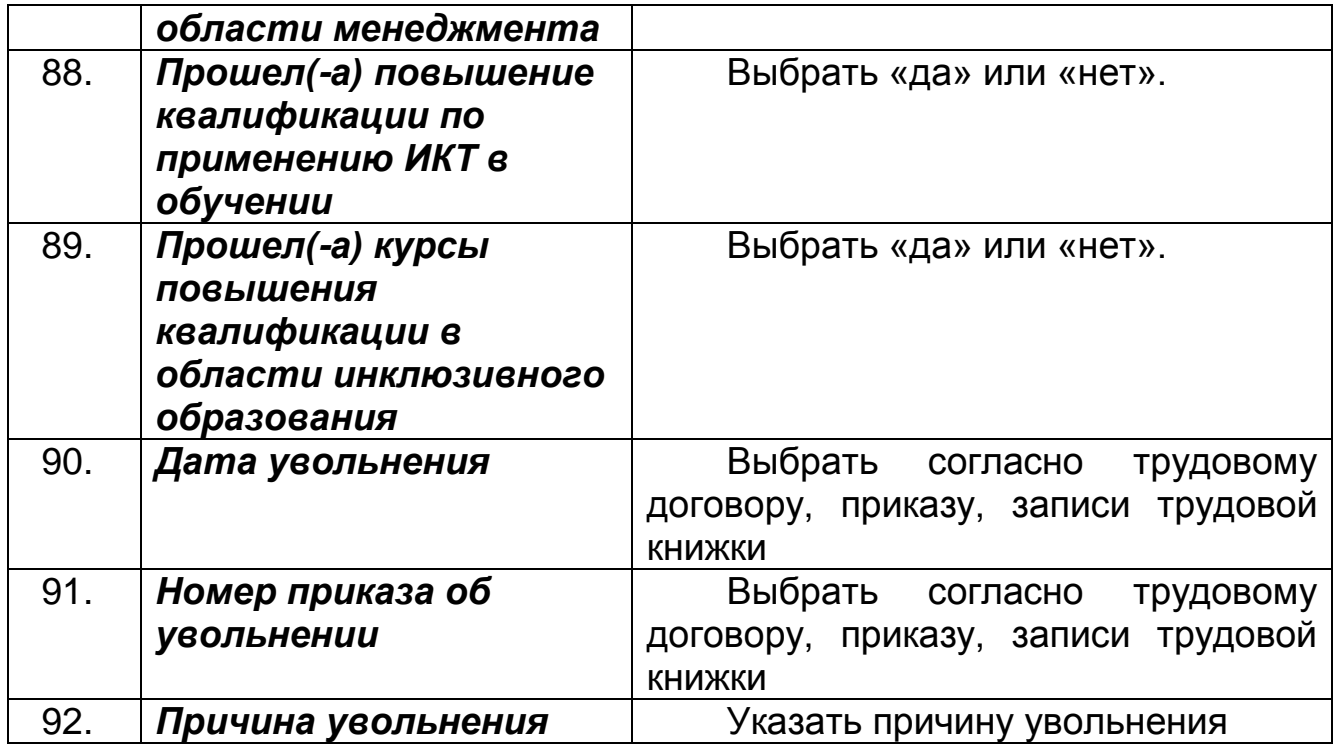

Общий отчет по персоналу можно выгрузить в формат Excel. Автоматический подсчет стажа работников школы (функция «Движение») необходимо производить согласно Руководству пользователя и учебнотехническому материалу НОБД на сайте [https://e.edu.kz/73.](https://e.edu.kz/73)

Проверить на корректность и наполненность всех показателей данного раздела. Автоматический подсчет стажа работников школы (функция «Движение») необходимо производить согласно Руководству пользователя и учебно-техническому материалу НОБД на сайте [https://e.edu.kz/73.](https://e.edu.kz/73)

#### <span id="page-21-0"></span>**11.Форматно-логический контроль (ФЛК)**

ФЛК – проверяет полноту и корректность заполнения базы. В НОБД имеются обязательные показатели для заполнения, в случае не заполнения данных появляется окно ФЛК. Строго следуйте инструкции ФЛК. В случае не исправления ФЛК функция подписания электронноцифровой подписи не активна.

#### <span id="page-21-1"></span>**12.Подписание электронной цифровой подписи (ЭЦП)**

ЭЦП должно быть на имя директора школы как юридическое лицо. Подписание ЭЦП подтверждает сдачу административной отчетности за текущий отчетный период, а также предоставление своевременных и достоверных первичных статистических данных. *Следовать руководству пользователя и учебно-техническому материалу НОБД на сайте* <https://e.edu.kz/73>

#### <span id="page-22-0"></span>**13.Нормативные документы**

- Закон Республики Казахстан «Об образовании» от 27.07.2007 №319-III (с [изменениями и дополнениями](https://online.zakon.kz/Document/?link_id=1000664096) по состоянию на 11.07.2017 г.)
- Закон Республики Казахстан [«О национальных реестрах](http://egov.kz/wps/poc?uri=mjnpa:document&language=ru&documentId=Z070000223_)  [идентификационных номеров»](http://egov.kz/wps/poc?uri=mjnpa:document&language=ru&documentId=Z070000223_) от 12.01.2007 г. №223 (с [изменениями](https://online.zakon.kz/Document/?link_id=1000582866)  [и дополнениями](https://online.zakon.kz/Document/?link_id=1000582866) по состоянию на 30.11.2016 г.)
- Приказ Министра образования и науки Республики Казахстан от 14 июня 2013 года № 228 «Об утверждении Типовых правил деятельности видов организаций дополнительного образования для детей».
- Приказ Министра образования и науки Республики Казахстан от«22» февраля 2013 года № 50 «Об утверждении номенклатура видов организаций образования» (Приказ и.о. Министра образования и науки Республики Казахстан от 29 декабря 2016 года № 726. Зарегистрирован в Министерстве юстиции Республики Казахстан 26 января 2017 года № 14730)
- Постановление Правительства РК от 30.01.2008 г. № 77 «Об утверждении Типовых штатов работников государственных организаций образования и перечня должностей педагогических работников и приравненных к ним лиц»
- Приказ Министра образования и науки Республики Казахстан от 29 января 2016 года № 123 «Об утверждении Реестра должностей гражданских служащих в сфере образования и науки»
- Государственная программа развития образования и науки Республики Казахстан на 2016 - 2019 годы», утвержденная Указом Президента РК 1 марта 2016 года №205